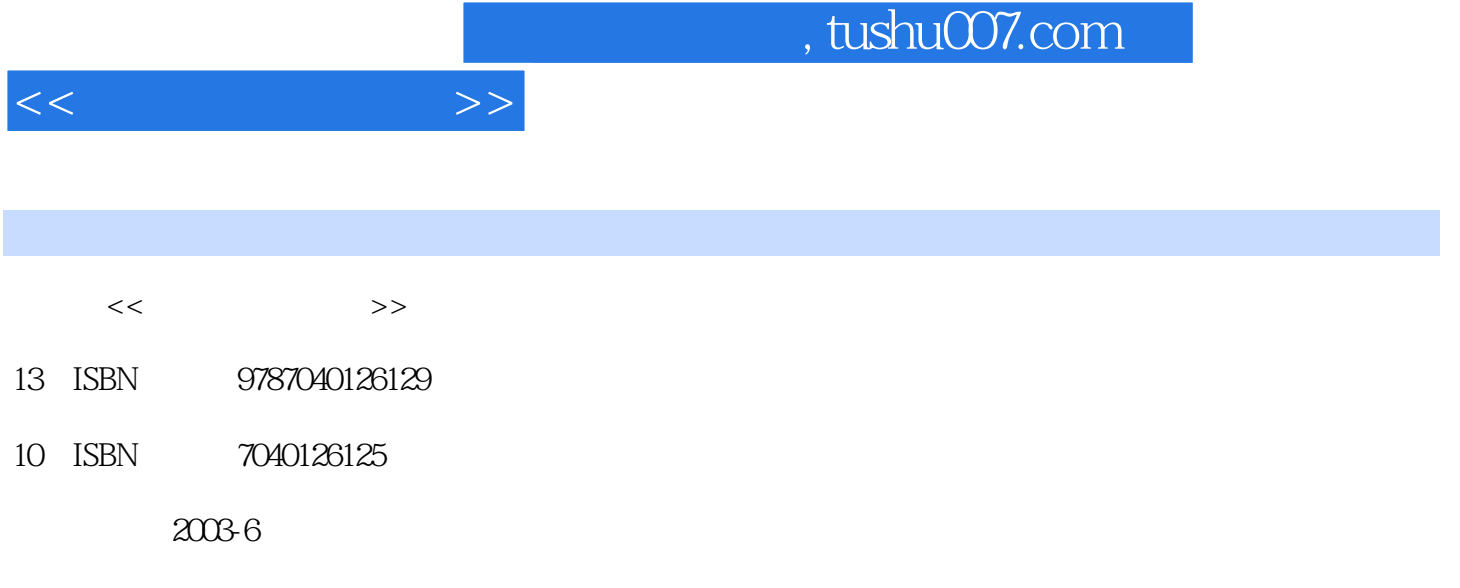

页数:258

PDF

更多资源请访问:http://www.tushu007.com

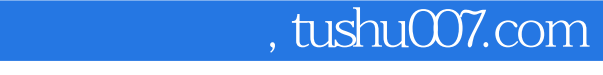

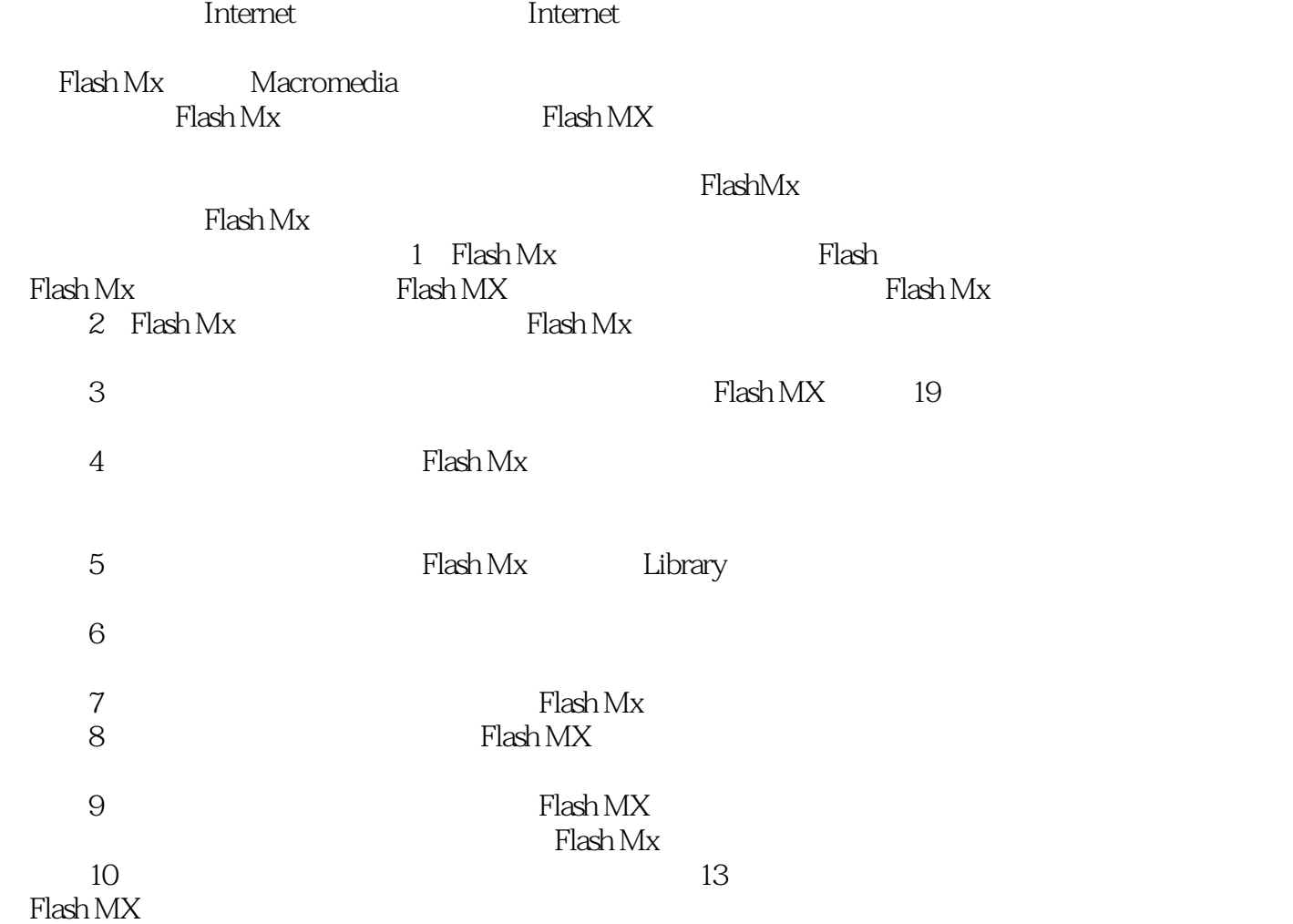

 $<<$   $>>$ 

*Page 2*

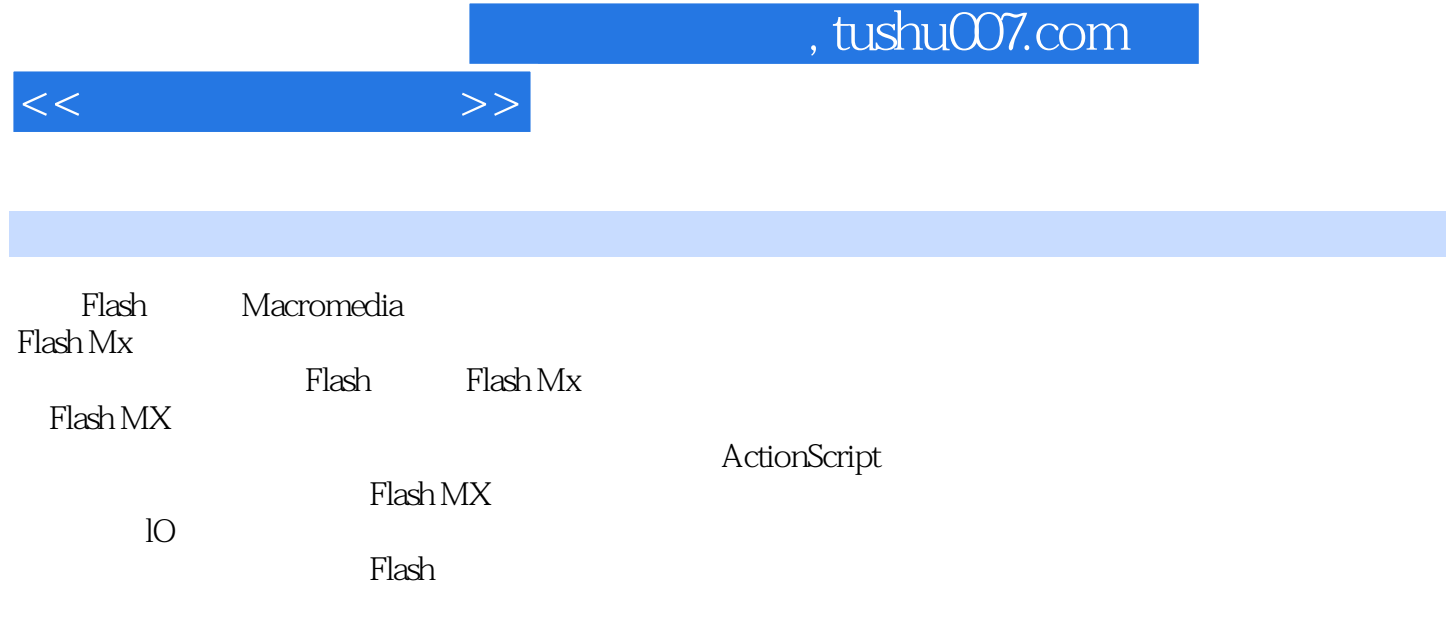

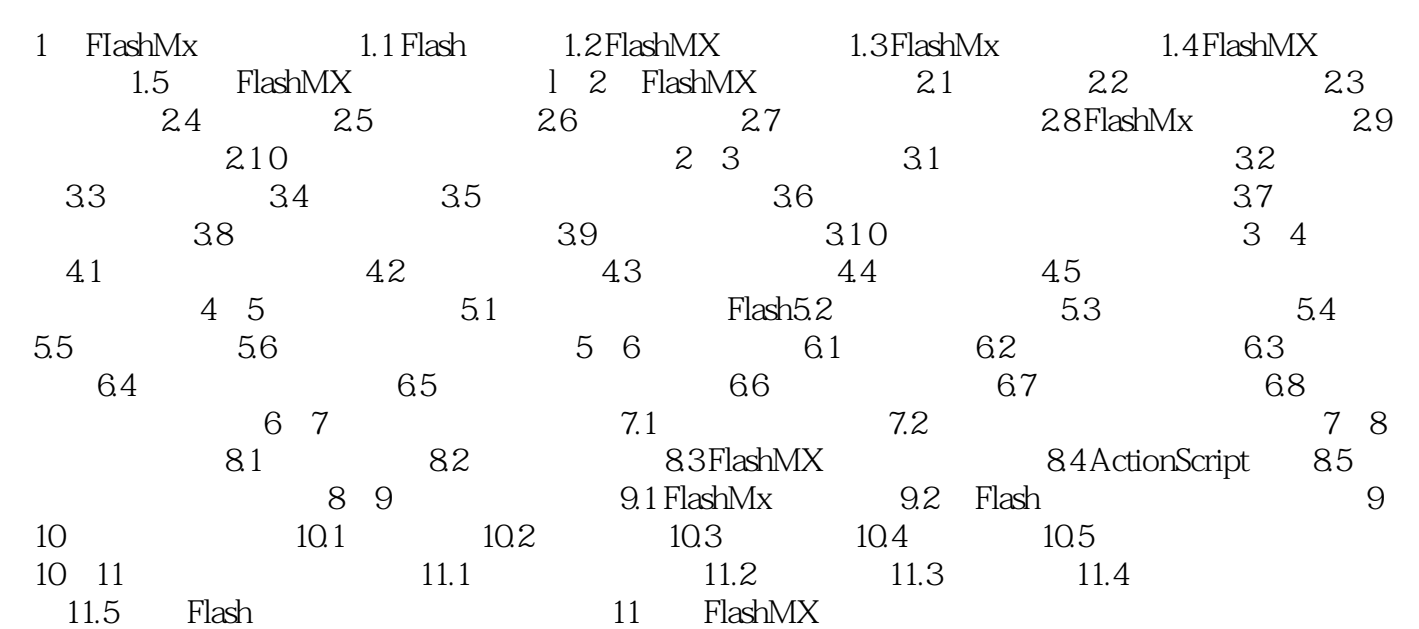

 $<<$   $>>$ 

, tushu007.com

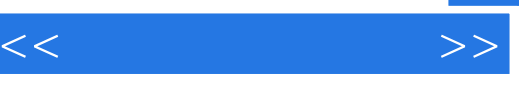

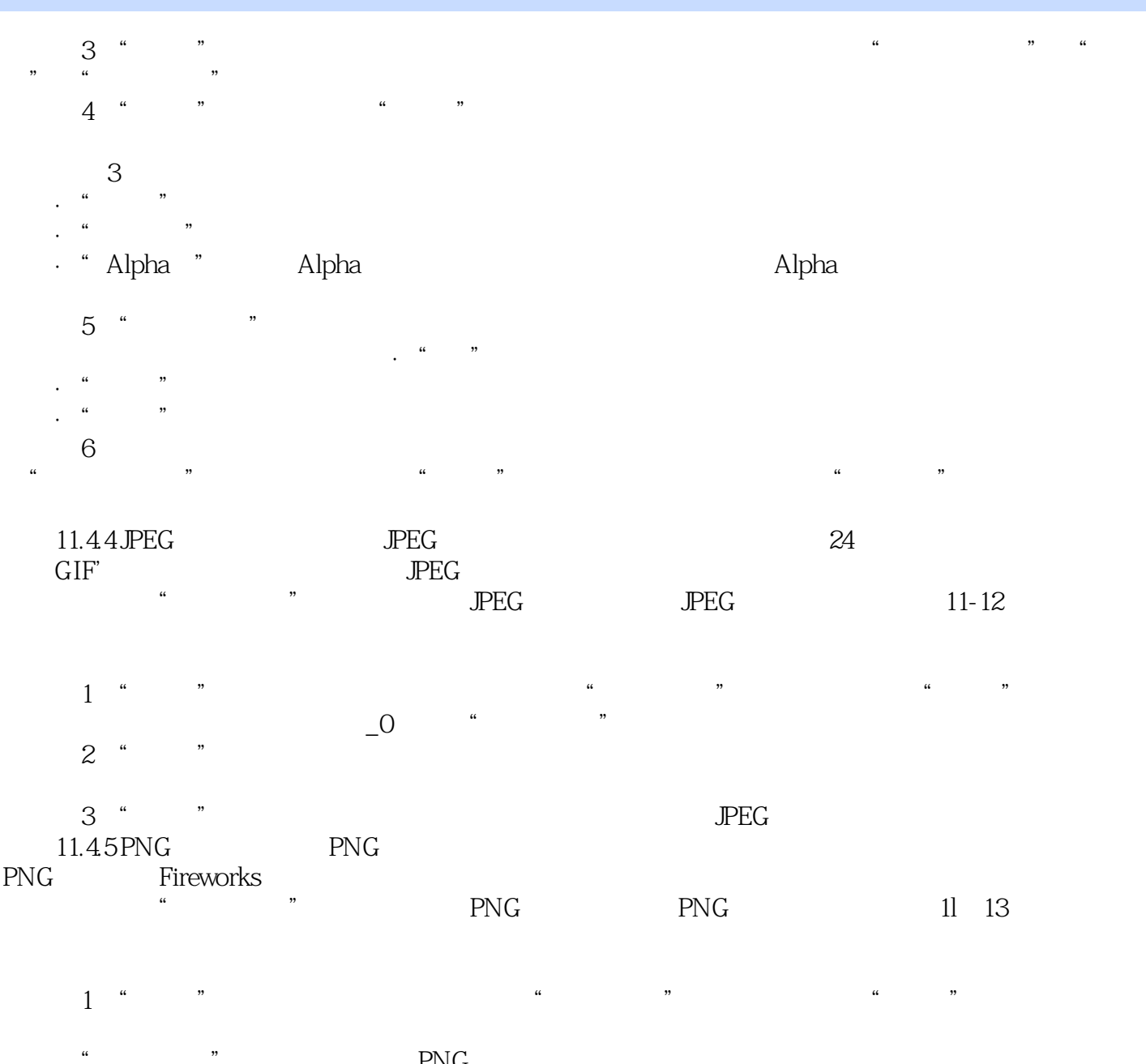

 $\frac{1}{2}$  " " PNG "  $2<sup>u</sup>$   $<sup>v</sup>$   $<sup>u</sup>$   $<sup>v</sup>$ </sup></sup></sup>

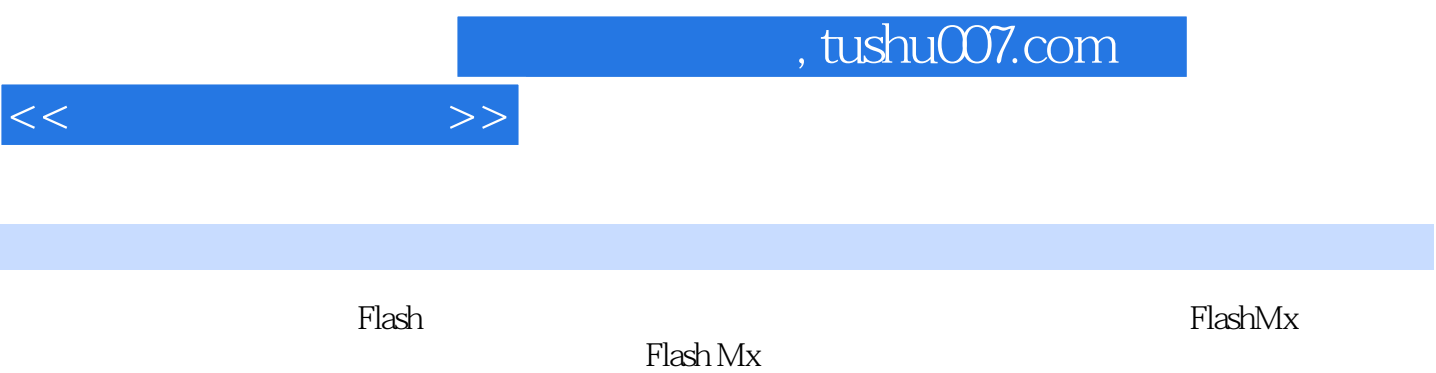

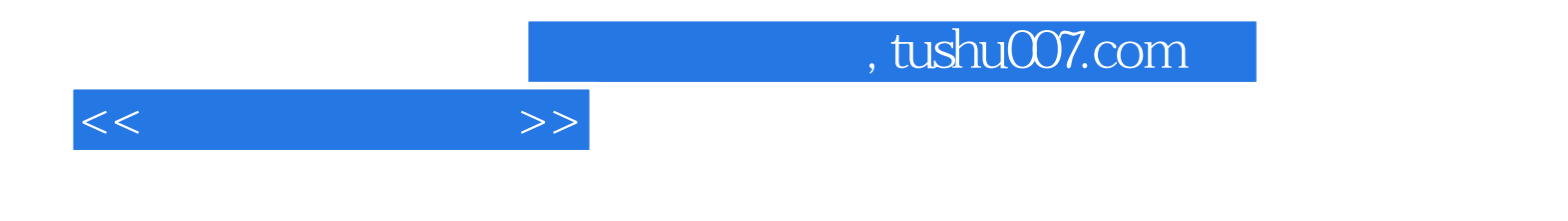

本站所提供下载的PDF图书仅提供预览和简介,请支持正版图书。

更多资源请访问:http://www.tushu007.com